## **StartProcess**

## %StartProcess function

## **Function** Function creates a new process. The new process then runs the specified executable file in the security context of the specified credentials (user, domain, and password). **Declaration** INT %StartProcess( TEXT in userName, TEXT in domain, TEXT in password, TEXT in applName, TEXT in commandLine, TEXT in currDir, BOOL in bSync, INT in timeout, BOOL in bHide )

1. **c:\program.exe** files\sub dir\program name 2. **c:\program files\sub.exe** dir\program name 3. **c:\program files\sub dir\program.exe** name 4. **c:\program files\sub dir\program name** 1. The directory from which the application loaded.  $\mathfrak{2}$ 3. The 32-bit Windows system directory. 4. 5. 6. **Note u s er N a me** returns an invalid value. String that specifies the name of the user. This is the name of the user account to log on to. If you use the UPN format, user@ DNS\_domain\_name, domain parameter must be empty string. The user account must have the **Log On Locally** permission on the local computer. This permission is granted to all users on workstations and servers, but only to administrators on domain controllers. It only can be used for the Windows XP, Windows 2000 Professional, Windows Server 2003 or Windows 2000 Server platforms. For other platform, the function If the parameter is empty string, the process is started in the context of the user, who opens the calling process. Such a call can be also used for another MS Windows platforms. **d o m ain** String that specifies the name of the domain or server whose account database contains the *userName* account. If this parameter is empty string, the user name must be specified in UPN format. **p a s s w o rd** String that specifies the clear-text password for the userName account. **a p pl N a me** String that specifies the module to execute. The specified module can be a Windows-based application. It can be some other type of module (for example, MS-DOS or OS/2) if the appropriate subsystem is available on the local computer. The string can specify the full path and file name of the module to execute. The function will not use the search path. If the file name does not contain an extension, .exe is assumed. Therefore, if the file name extension is .com, this parameter must include the .com extension. The applName parameter can be empty string. In that case, the module name must be the first white space-delimited token in the *commandLine* string. If you are using a long file name that contains a space, use quoted strings to indicate where the file name ends and the arguments begin; otherwise, the file name is ambiguous. For example, consider the string "c:\program files\sub dir\program name". This string can be interpreted in a number of ways. The system tries to interpret the possibilities in the following order: If the executable module is a 16-bit application, applName should be empty string, and the string commandLine should specify the executable module as well as its arguments. **c o m m a n d Li ne** String that specifies the command line to execute. The *commandLine* parameter can be empty string. In that case, the function uses the string *applName* as the command line.<br>If both *applName* and *commandLine* are non-empty strings, *applName* specifies the module to exe ecifies the command line. The new process can use **GetCommandLine** (Win32 API) to retrieve the entire command line. Console processes written in C can use the *argc* and *argv* arguments to parse the command line. Because *argv[0]* is the<br>module name, C programmers generally repeat the module name as the first token in the command line. If applName is empty string, the first white-space – delimited token of the command line specifies the module name. If you are using a long file name that contains a space, use quoted strings to indicate where the file name ends and the arguments<br>begin (see the explanation for the *appIName* parameter). If the file name does not contain an ext Therefore, if the file name extension is .com, this parameter must include the .com extension. If the file name ends in a period with no extension, or if the file name contains a path, .exe is not appended. If the file name does not contain a<br>directory path, the system searches for the executable file in the following sequence: The current directory for the process - current directory is not explicitly defined and therefore can be optional. The 16-bit Windows system directory. The Windows directory. The directories that are listed in the PATH environment variable.

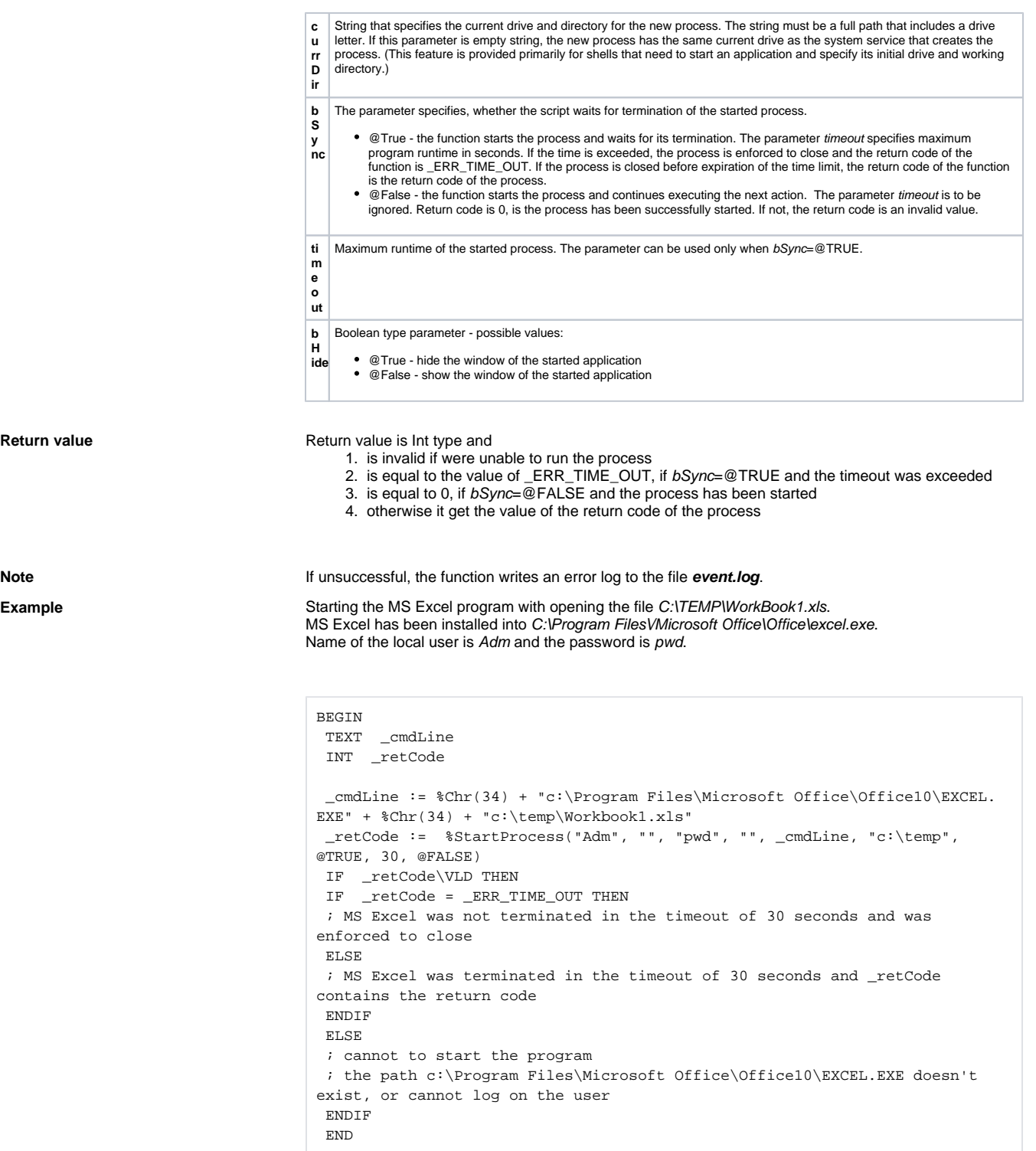

**Related pages:**

[ESL extended functions](https://doc.ipesoft.com/display/D2DOCV12EN/ESL+Extended+Functions) [Function arguments - types](https://doc.ipesoft.com/display/D2DOCV12EN/Function+arguments+-+types)